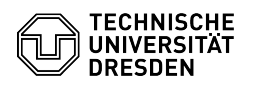

## Kalender unter OWA (Outlook Web App) freigeben

## 03.07.2024 13:36:30

## **FAQ-Artikel-Ausdruck**

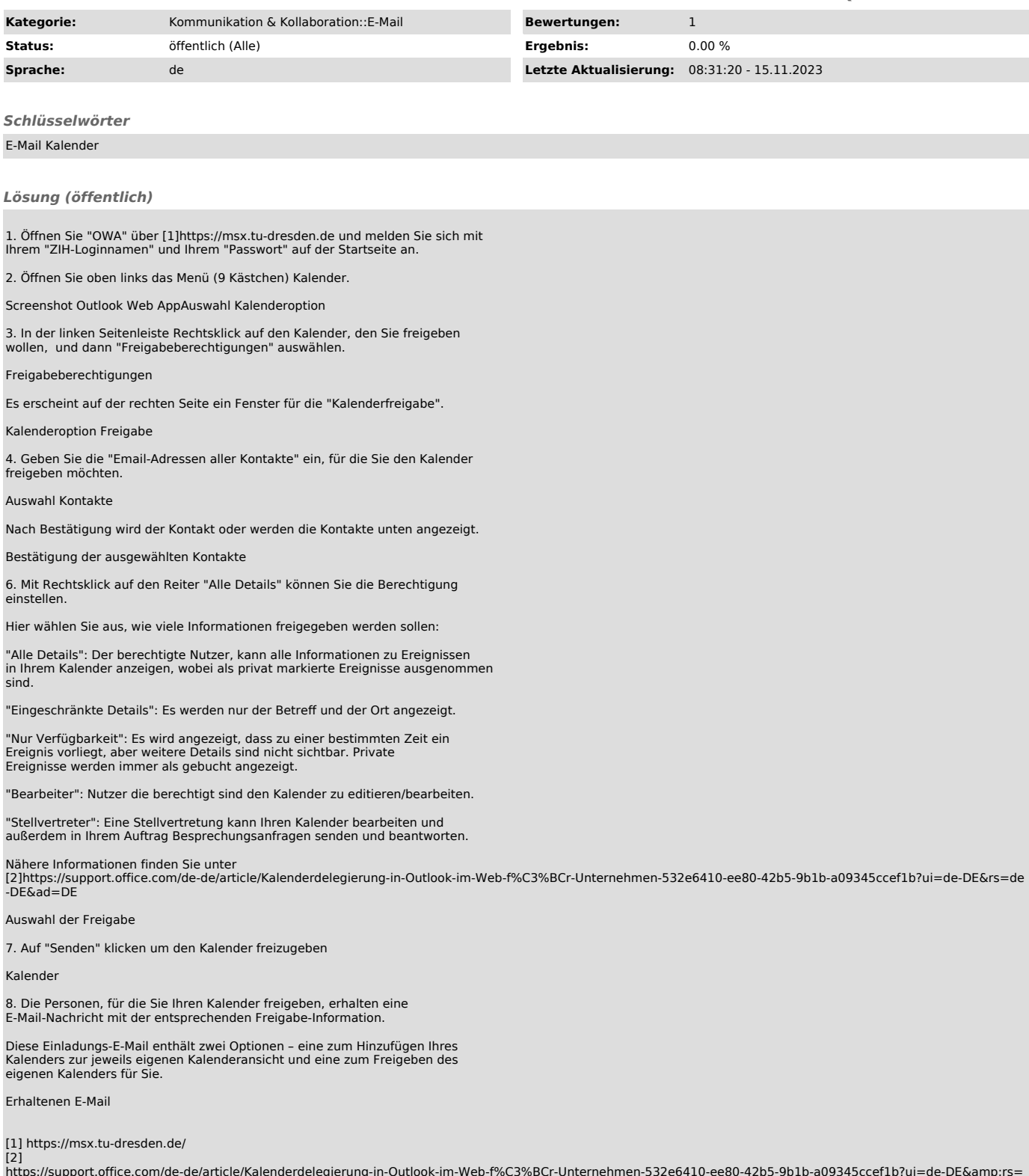

https://support.office.com/de-de/article/Kalenderdelegierung-in-Outlook-im-Web-f%C3%BCr-Unternehmen-532e6410-ee80-42b5-9b1b-a09345ccef1b?ui=de-DE&rs= nttps://support.omc<br>de-DE&amp;ad=DE